### **ЮЖНО-УРАЛЬСКИЙ ГОСУДАРСТВЕННЫЙ УНИВЕРСИТЕТ**

УТВЕРЖДАЮ: Директор института Институт спорта, туризма и сервиса

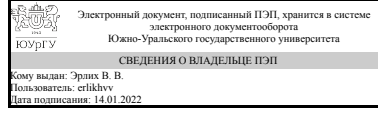

В. В. Эрлих

### **РАБОЧАЯ ПРОГРАММА**

**дисциплины** ФД.03 Интерактивные технологии в дизайне **для направления** 29.03.04 Технология художественной обработки материалов **уровень** Бакалавриат **форма обучения** очная **кафедра-разработчик** Сервис и технология художественной обработки материалов

Рабочая программа составлена в соответствии с ФГОС ВО по направлению подготовки 29.03.04 Технология художественной обработки материалов, утверждённым приказом Минобрнауки от 22.09.2017 № 961

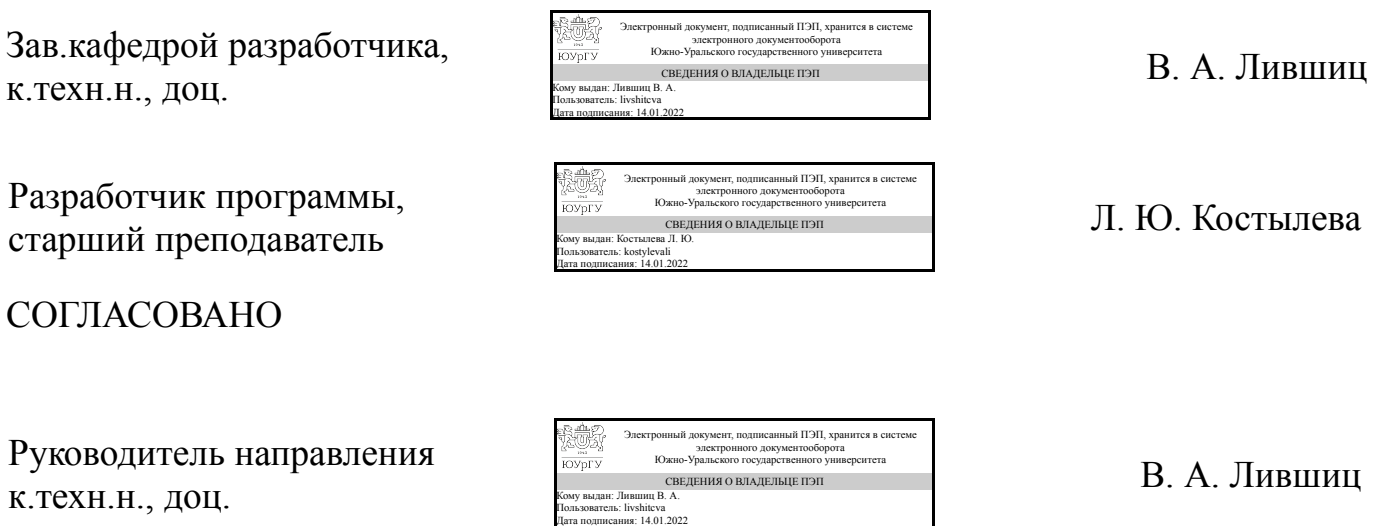

### **1. Цели и задачи дисциплины**

Цель курса «Интерактивные технологии в дизайне» состоит в развитии способности обучающегося понимать принципы работы современных информационных технологий и использовать их для решения задач профессиональной деятельности Для достижения цели решаются следующие задачи: 1. Изучить основные понятия и принципы использования интерактивных информационных технологий. 2. Проанализировать возможности их применения при решении профессиональных задач. 3. Приобрести практические навыки применения современных интерактивных технологий при решении разнообразных задач производства художественнопромышленных объектов

### **Краткое содержание дисциплины**

1. Интерактивные технологии. Основные понятия. 2. Инструменты интерактивного проектирования 3. Форматы интерактивных объектов. 4. Инструменты и сервисы для создания интерактивных объектов 5. Проектирование и разработка мультиформатных интерактивных продуктов

### **2. Компетенции обучающегося, формируемые в результате освоения дисциплины**

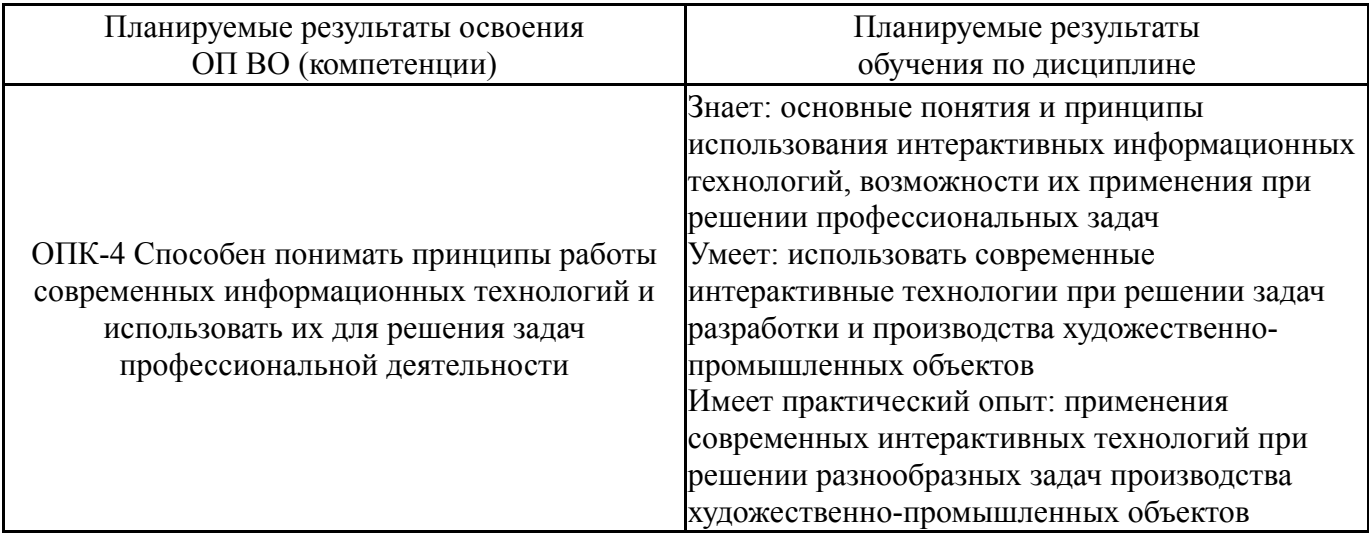

## **3. Место дисциплины в структуре ОП ВО**

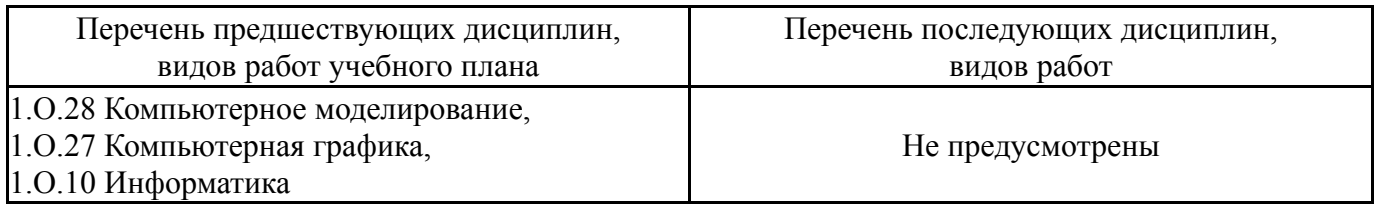

Требования к «входным» знаниям, умениям, навыкам студента, необходимым при освоении данной дисциплины и приобретенным в результате освоения предшествующих дисциплин:

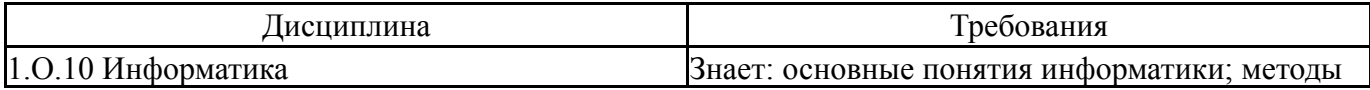

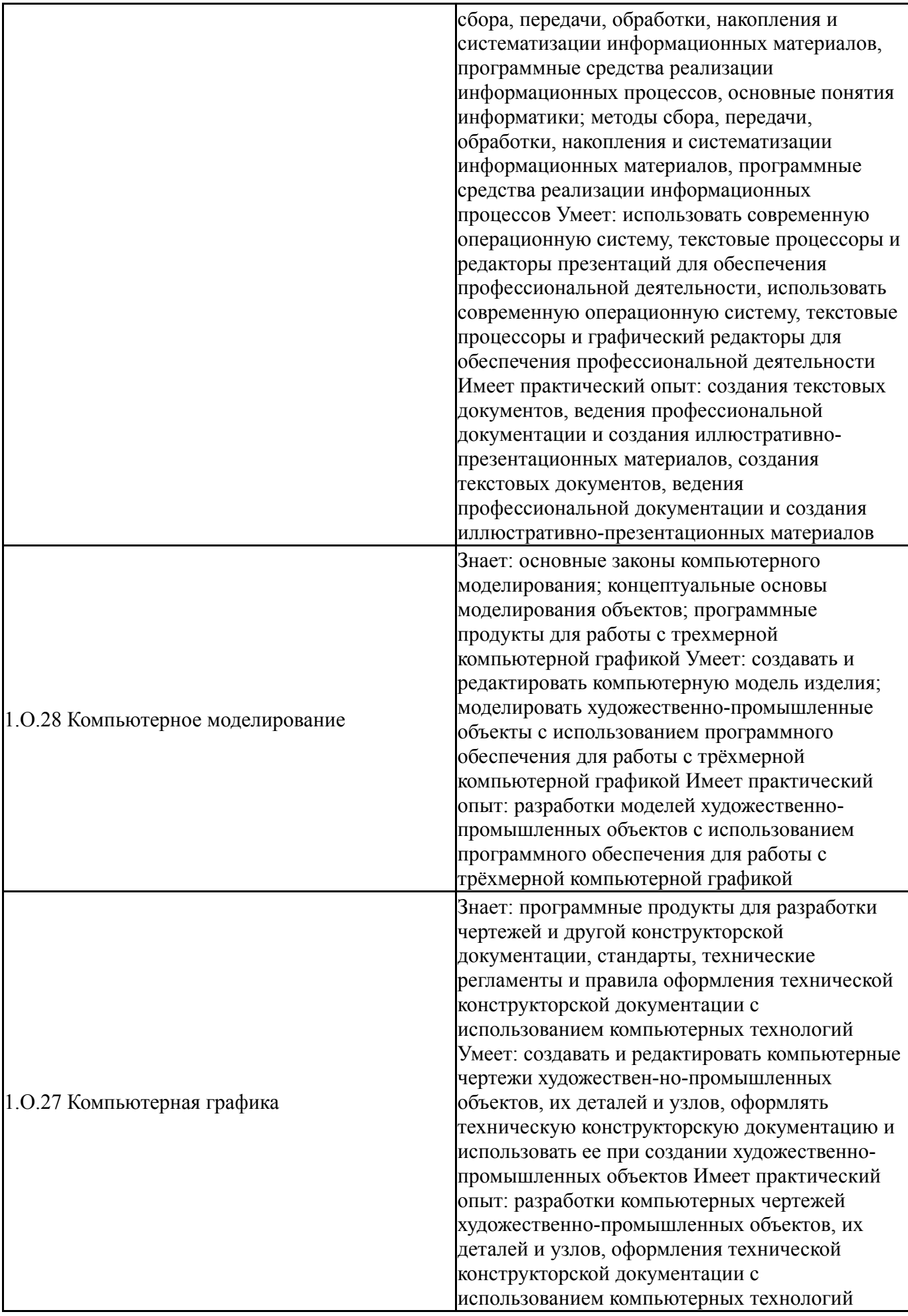

Общая трудоемкость дисциплины составляет 4 з.е., 144 ч., 74,5 ч. контактной работы

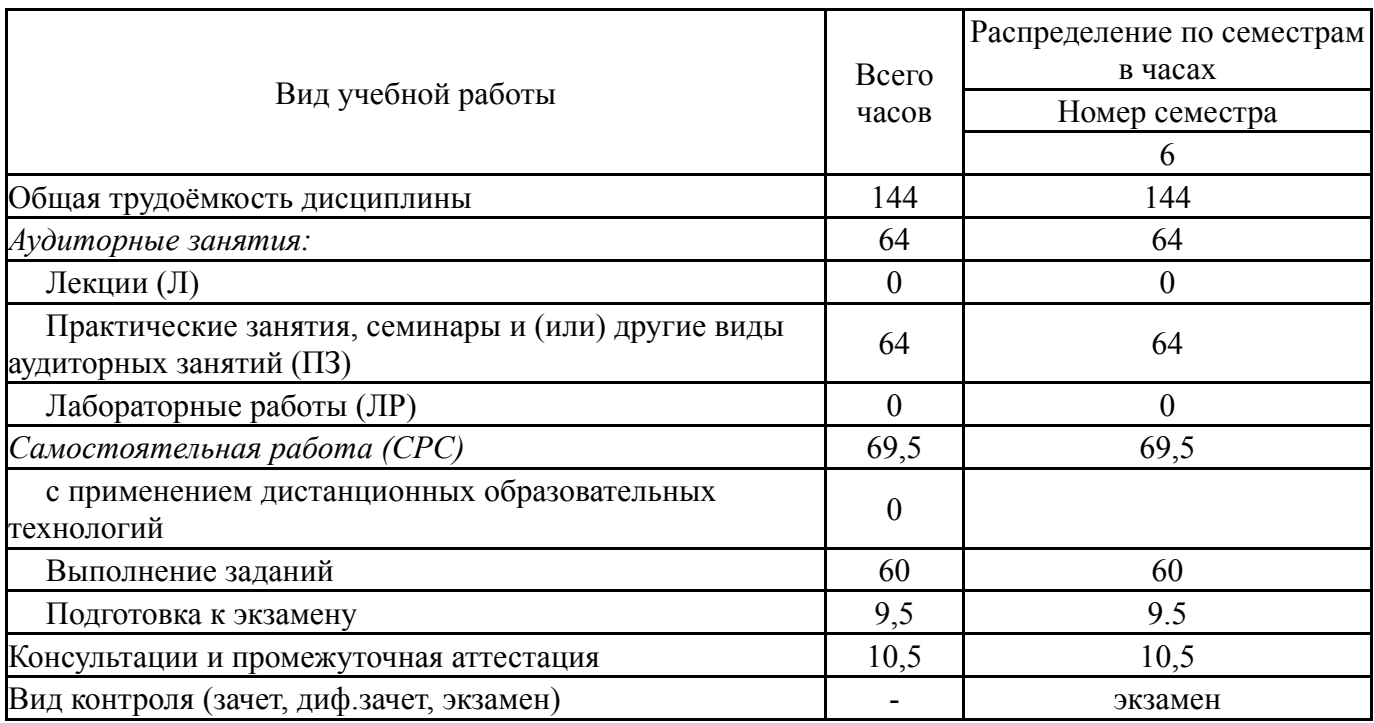

## **5. Содержание дисциплины**

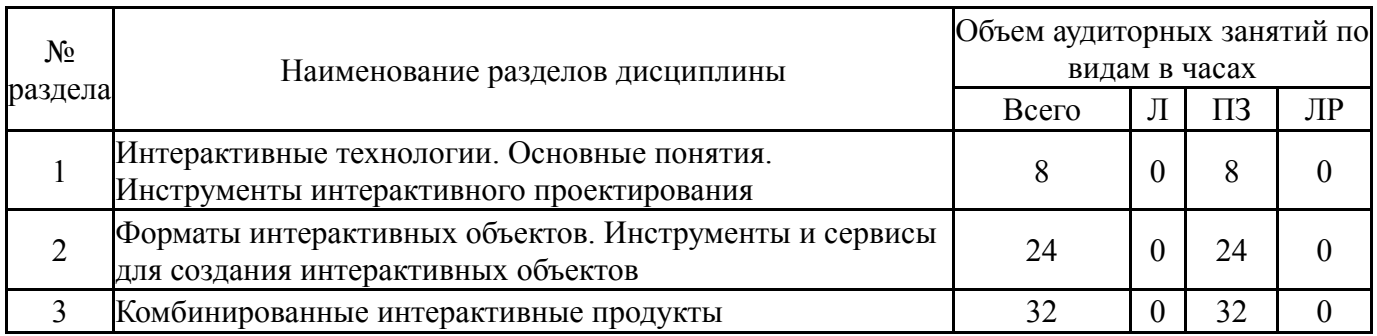

## **5.1. Лекции**

Не предусмотрены

## **5.2. Практические занятия, семинары**

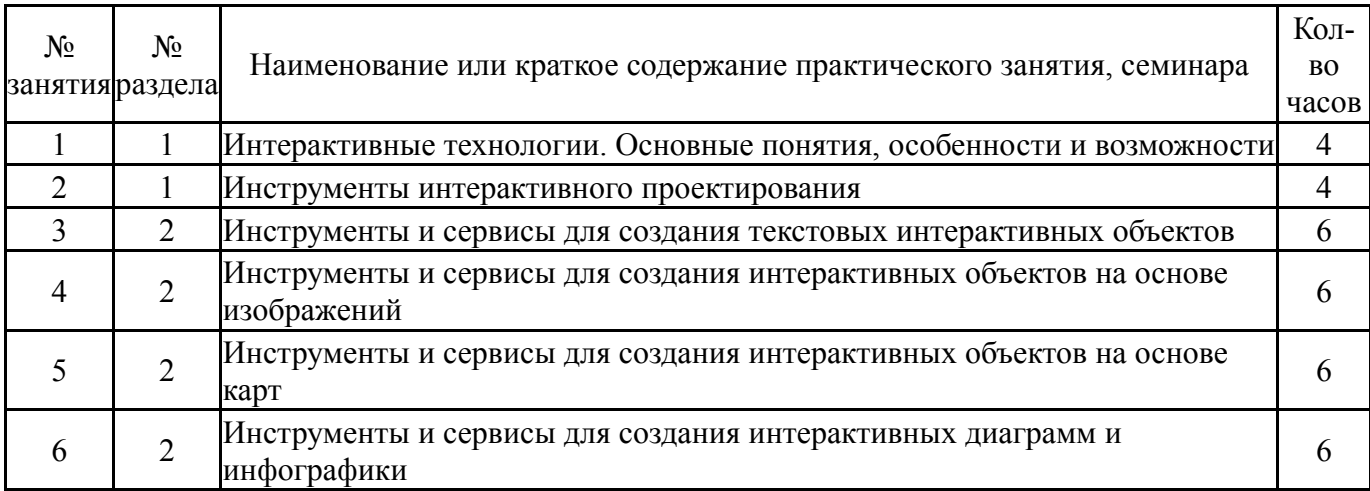

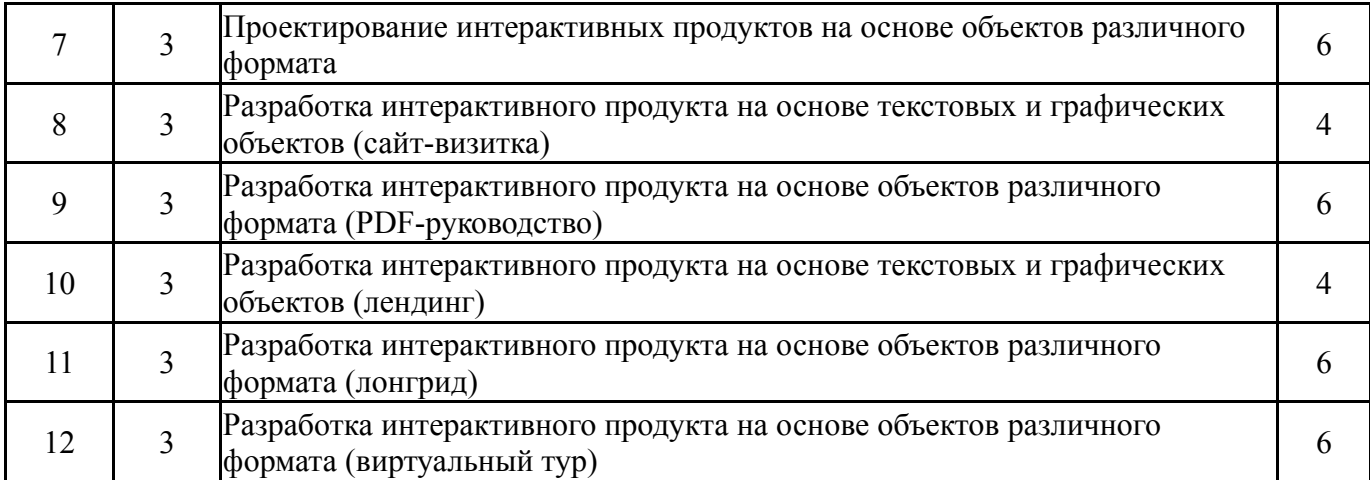

# **5.3. Лабораторные работы**

Не предусмотрены

# **5.4. Самостоятельная работа студента**

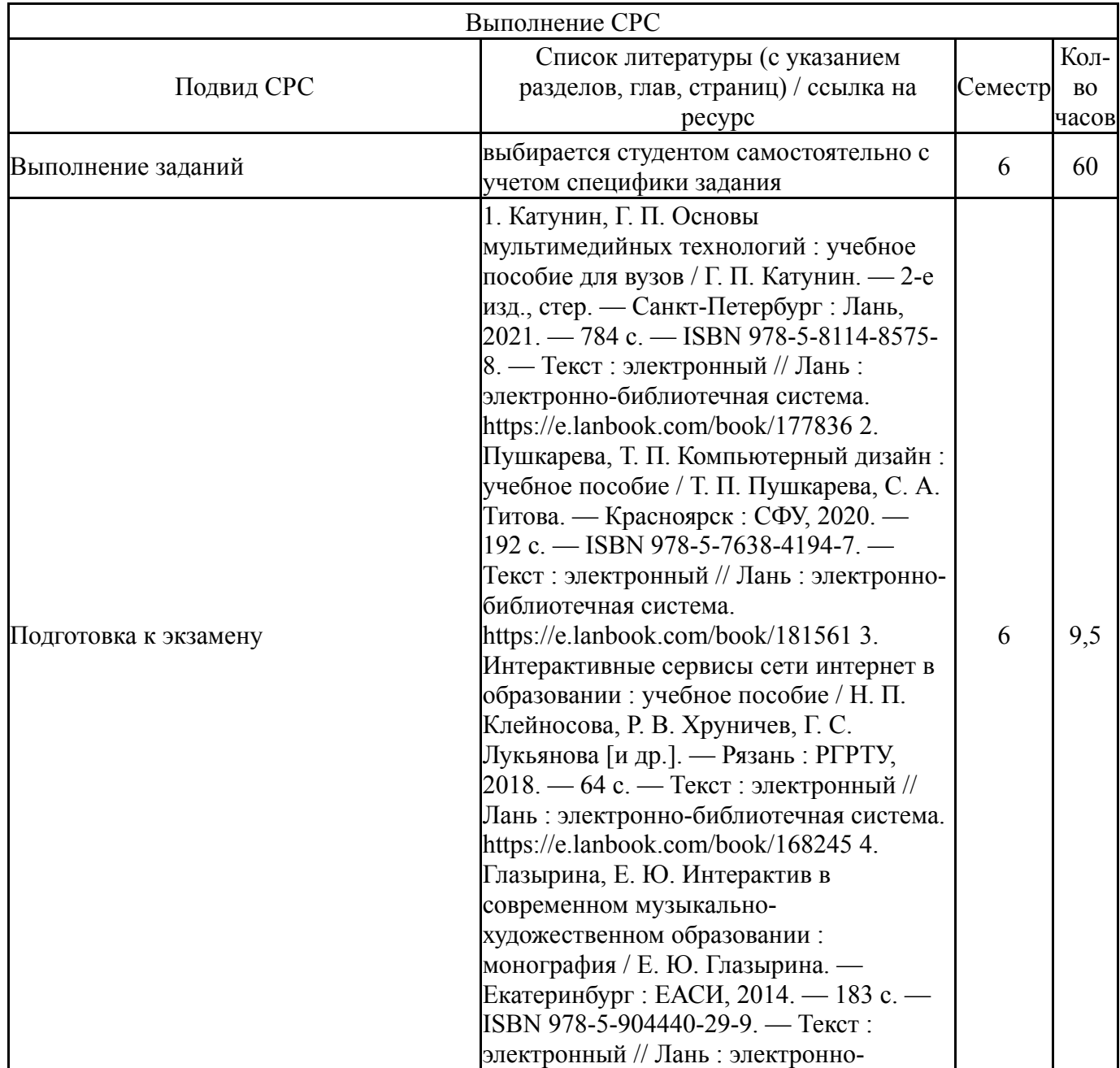

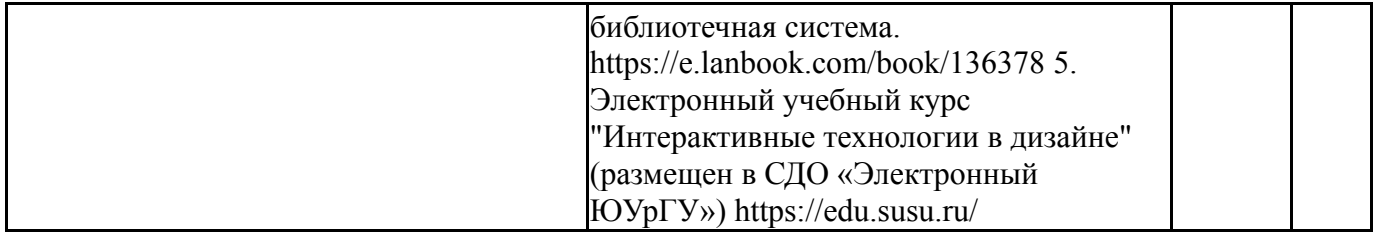

#### **6. Текущий контроль успеваемости, промежуточная аттестация**

Контроль качества освоения образовательной программы осуществляется в соответствии с Положением о балльно-рейтинговой системе оценивания результатов учебной деятельности обучающихся.

### **6.1. Контрольные мероприятия (КМ)**

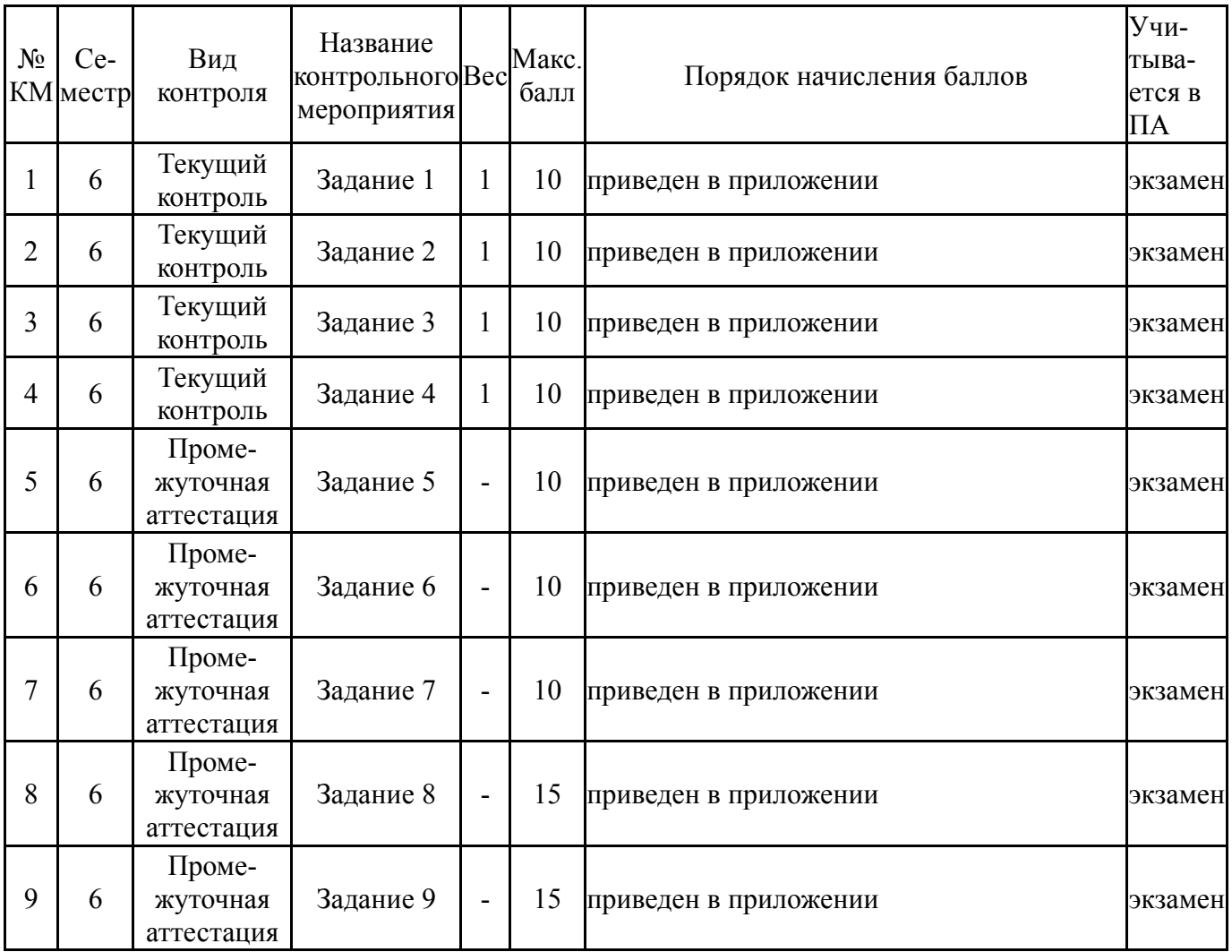

## **6.2. Процедура проведения, критерии оценивания**

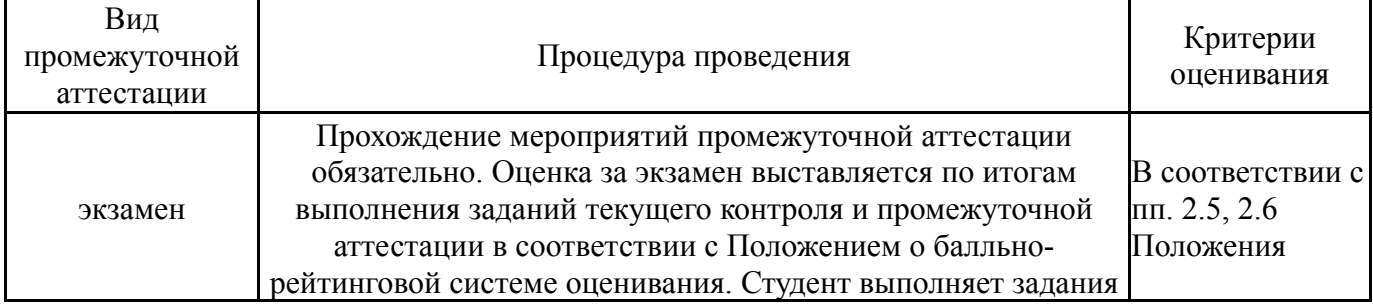

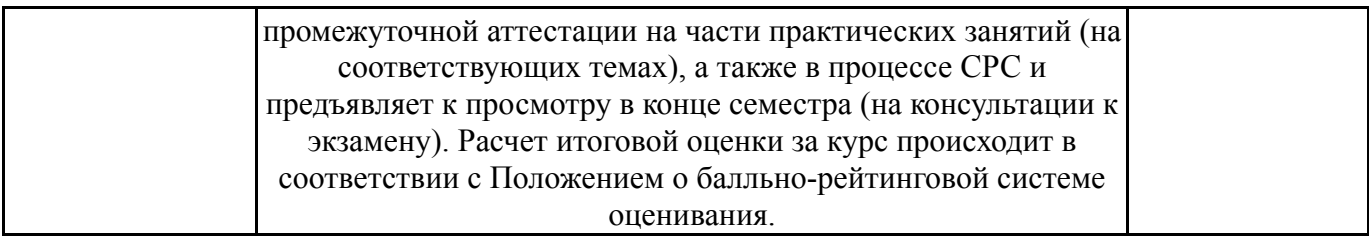

### **6.3. Оценочные материалы**

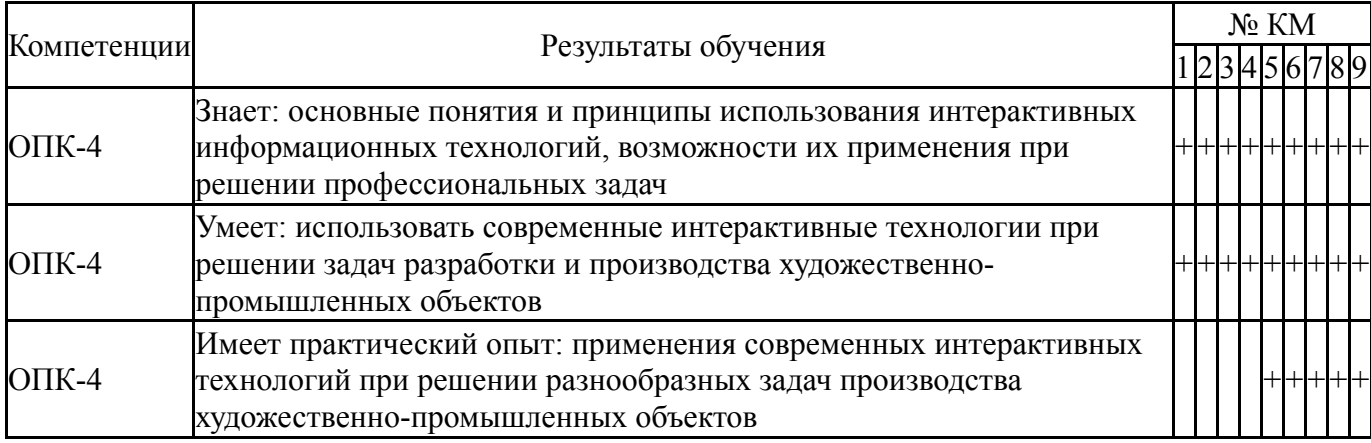

Фонды оценочных средств по каждому контрольному мероприятию находятся в приложениях.

## **7. Учебно-методическое и информационное обеспечение дисциплины**

#### **Печатная учебно-методическая документация**

*а) основная литература:*

Не предусмотрена

- *б) дополнительная литература:* Не предусмотрена
- *в) отечественные и зарубежные журналы по дисциплине, имеющиеся в библиотеке:* Не предусмотрены

*г) методические указания для студентов по освоению дисциплины:*

1. Методические рекомендации по выполнению заданий размещены в СДО "Электронный ЮУрГУ"

*из них: учебно-методическое обеспечение самостоятельной работы студента:*

1. Методические рекомендации по выполнению заданий размещены в СДО "Электронный ЮУрГУ"

### **Электронная учебно-методическая документация**

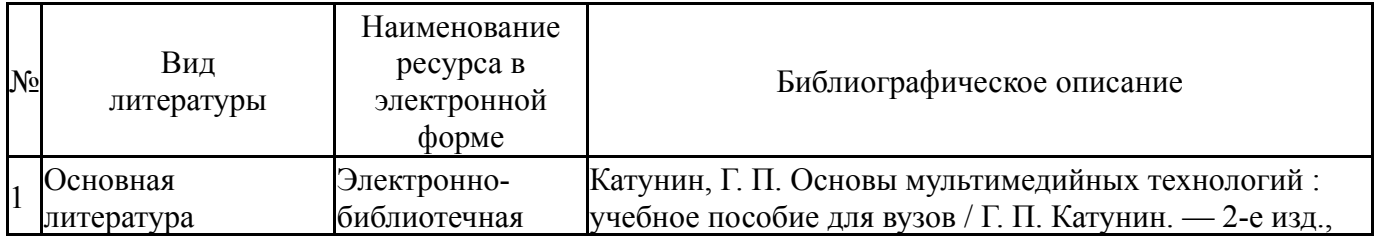

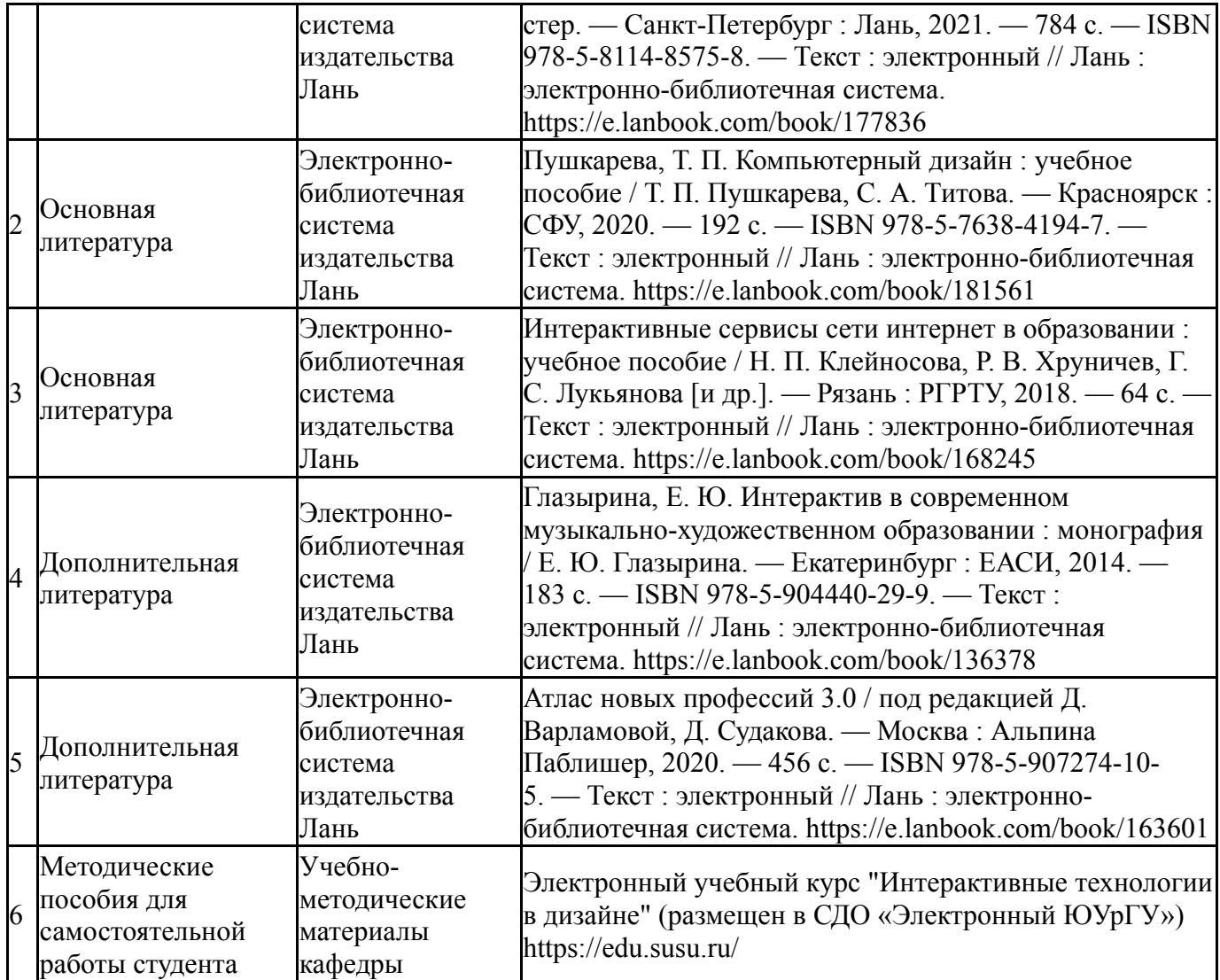

Перечень используемого программного обеспечения:

- 1. Adobe-Creative Suite Premium (Bridge, Illustrator, InDesign, Photoshop, Version Cue, Acrobat Professional, Dreamweaver, GoLive)(бессрочно)
- 2. Microsoft-Office(бессрочно)

Перечень используемых профессиональных баз данных и информационных справочных систем:

Нет

### **8. Материально-техническое обеспечение дисциплины**

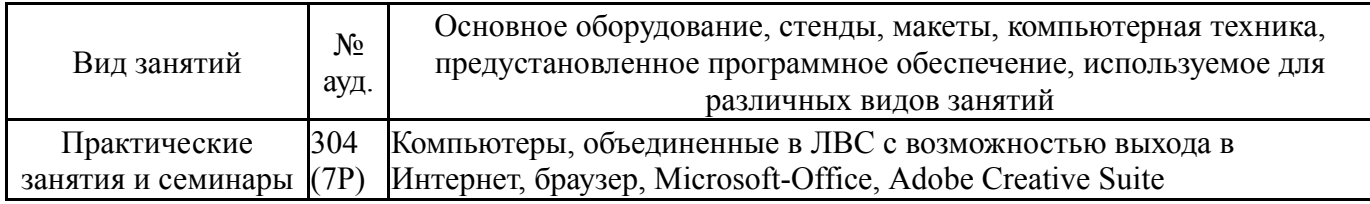